## Cheatography

## Microsoft Edge shortcuts Keyboard Shortcuts by [Regahi](http://www.cheatography.com/regahi/) via [cheatography.com/201118/cs/42533/](http://www.cheatography.com/regahi/cheat-sheets/microsoft-edge-shortcuts)

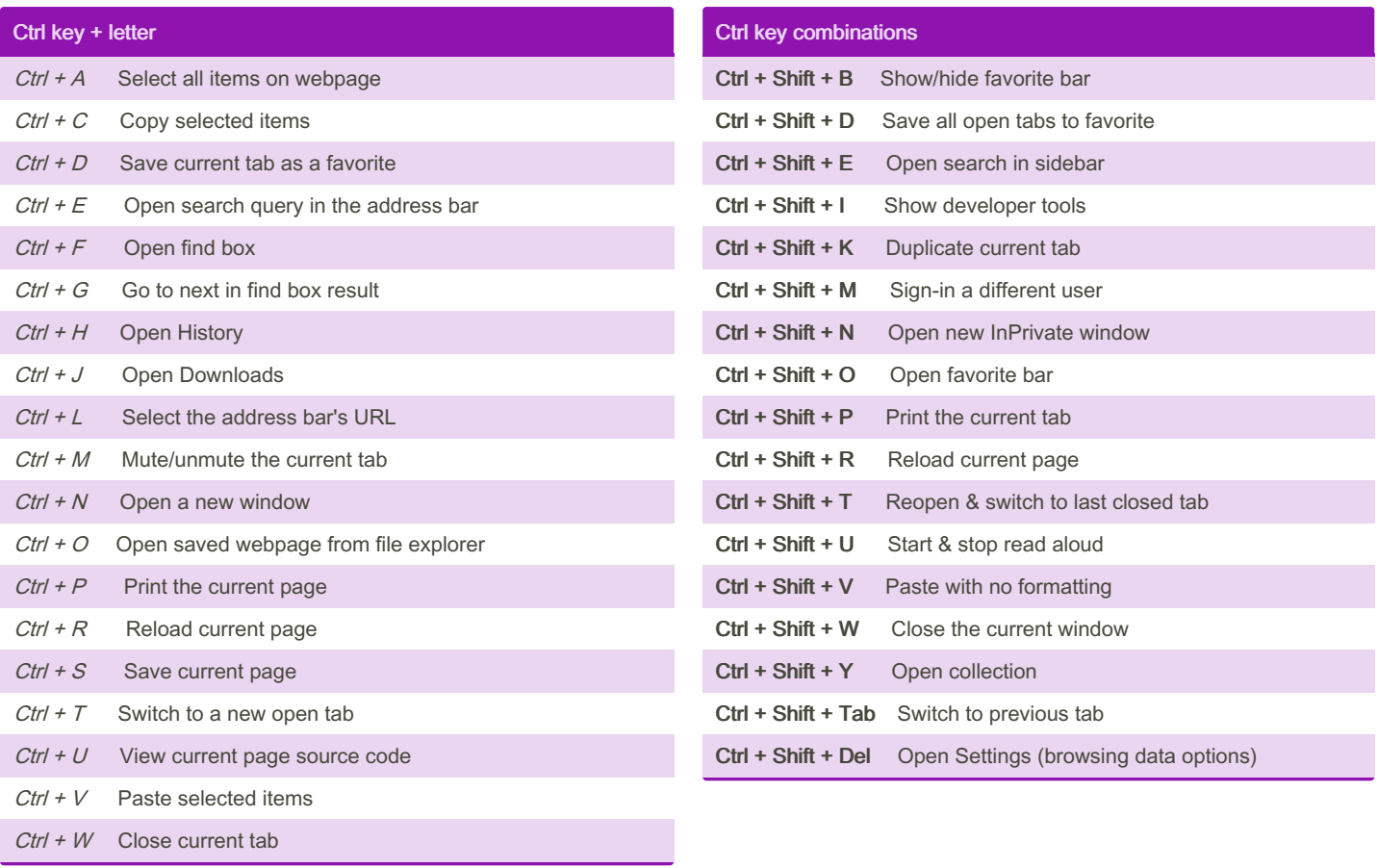

By Regahi [cheatography.com/regahi/](http://www.cheatography.com/regahi/) Published 26th February, 2024. Last updated 26th February, 2024. Page 1 of 1.

Sponsored by CrosswordCheats.com Learn to solve cryptic crosswords! <http://crosswordcheats.com>